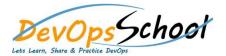

# **Jenkins Intermediate Training**

# Day - 1

# • Let's understand Continuous Integration

- What is Continuous Integration
- Benefits of Continuous Integration
- What is Continuous Delivery
- What is Continuous Deployment
- Continuous Integration Tools
- Jenkins Vs TeamCity Vs Bamboo

#### What is Jenkins

- o Object Properties and Method
- o Accessing and Displaying the Object
- o Primitive and Reference Type and Primitive Wrapper Type
- o Class, Constructor and new Operator
- o Inheritance
- o Getter and Setter Method Static Class

#### Jenkins Installation

- o Prerequisites
- o Installing Jenkins using Yum
- o Installing Jenkins using Apt
- o Installing Jenkins using MSI
- o Installing Jenkins using Tomcat
- Installing as a ServiceStarting and Stopping Jenkins

#### Jenkins Dashboard Tour

- o Understand Freestyle Project
- o Freestyle General Tab
- o Freestyle Source Code Management Tab
- o Freestyle Build Triggers Tab
- o Freestyle Build Environment
- o Freestyle Build
- o Freestyle Post-build Actions
- Manage Jenkins
- o My Views
- o Credentials
- o People

**Build History** 

# Creating a Simple Job

- Simple Java and Maven Based Application
- Simple Java and Ant Based Application
- Simple Java and Grovy Based Application
- Simple DOTNET and MSBuild Based Application
- Simple C++ using Batch Application

# Creating a Simple Job

- Adding a Linux Node
- Adding a Windows Nodes
- Nodes Management using Jenkins
- Jenkins Nodes High Availability

## Creating a Simple Job

- CI Build Pipeline & Dashboard
- Email Notification
- Advance Email Notification
- Slack Notification

### Jenkins Advance - Administrator

- Security in Jenkins
- Authorization in Jenkins
- Authentication in Jenkins
- Managing folder/subfolder
- Jenkins Upgrade
- Jenkins Backup
- Jenkins Restore
- Jenkins Command Line